## How to Fold the "Unexplained Illness Flyer" to Make a Brochure

Take three or four flyers at a time. Fold the third (right-hand) column over the middle column. Once you do this, you will see white on the right side

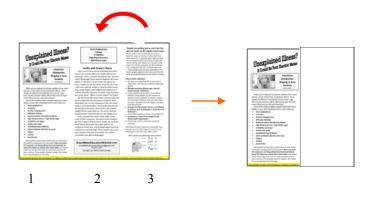

Flip the flyer so you now see only white. Fold the first column (which is now on the right) over the middle column, white side to white side.

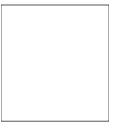

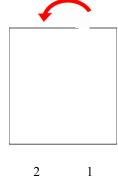

The first column will now face you.

| ſ | Unexplained Illness?<br>h Codd in Your Deathin Mean                                                                                                    |
|---|----------------------------------------------------------------------------------------------------|
|   | And And And And And And And And And And                                                                                                    |
|   | Mile as an equal to starter, edging their exp<br>server, and other teach explored district, ten-<br>page as different involving a district of pro-<br>ter, and sorrows of the district leases of start-<br>ters and sorrows with a district angle equities the<br>server distribution district angle equities are set<br>block as an and the oblighted block angle equities are<br>distributed as an and the oblighted angle and the set<br>block as an and the oblighted block angle and the set<br>of the oblighted as an and the set of the set of the set<br>of the set of the set of the set of the set of the set of the<br>set of the set of the set of the set of the set of the set of the<br>set of the set of the set of the set of the set of the set of the set<br>of the set of the set of the set of the set of the set of the set of the<br>set of the set of the set of the set of the set of the set of the set of the<br>set of the set of the set of |
|   | <ul> <li>Institution</li> <li>Institution</li> <li>Bertige (height set)</li> <li>Bitution (height set)</li> <li>Bitution (height set)</li> </ul>                                                                                                    |
|   | Nyh Minet process ( 'Nyh Minet sager     Sriffelding out anger     sinderware findig     sinderware findig     sinderware findig     sinderware findig     sinderware findig     sinderware findig                                                                                                    |
|   | anish     anish     a                                                   |
|   | Earth Te analyzinter Ranka Instantiation open. The heads<br>have a sense, Theorematic sense of the reads<br>has contactioned and the two ways.                                                                                                    |

When you open a flyer, the second column and third columns appear.

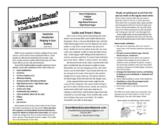